## OPPO\_A79 變更 PIN 碼

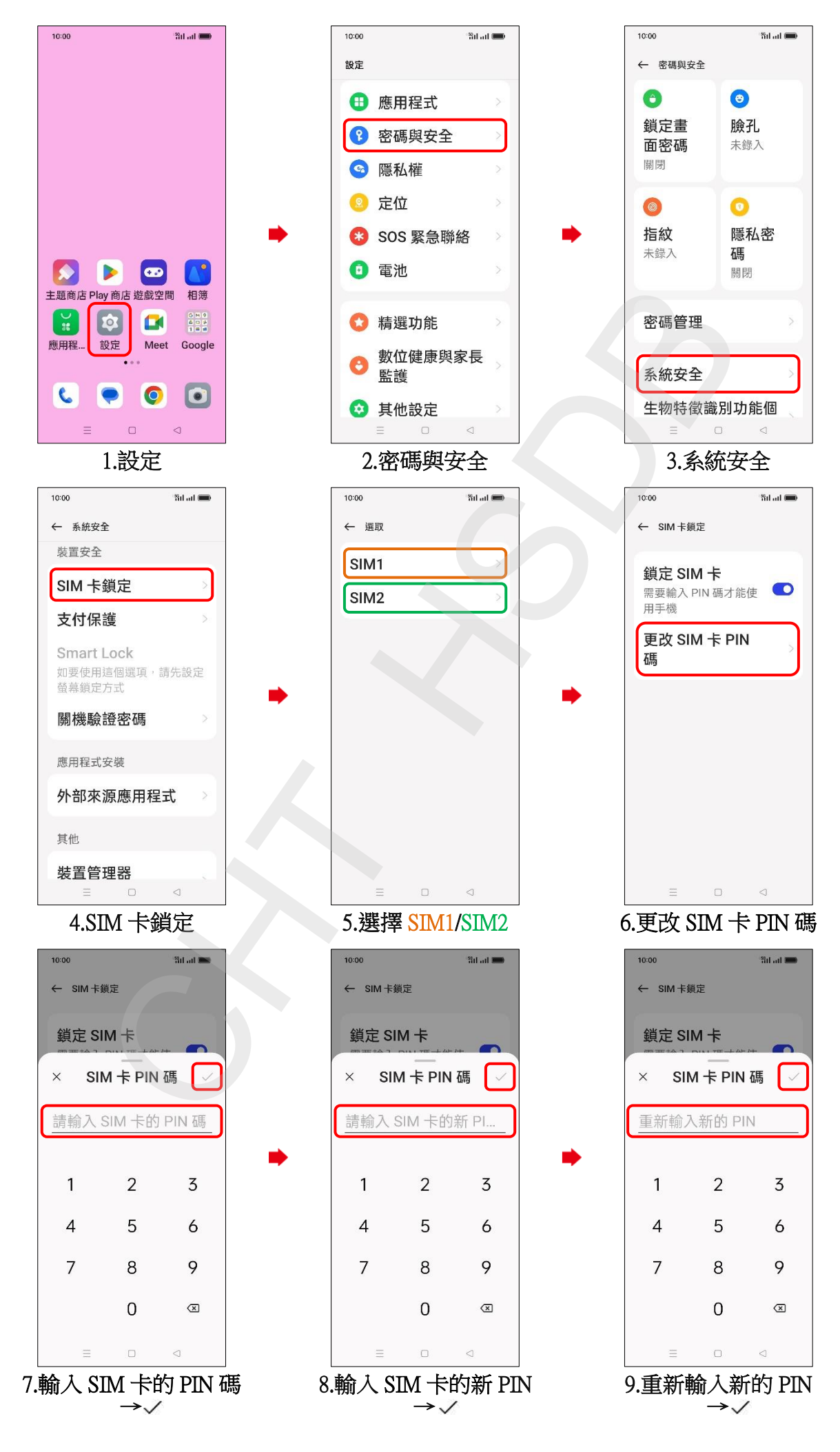

**1/2**

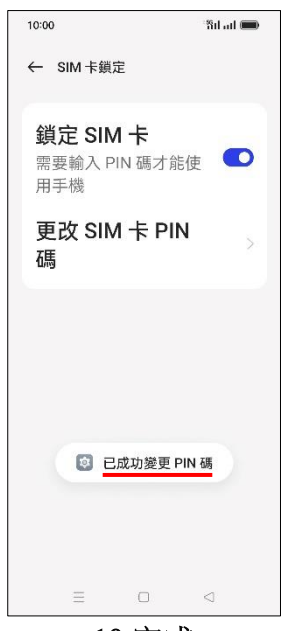

10.完成

 $\frac{2}{2}$